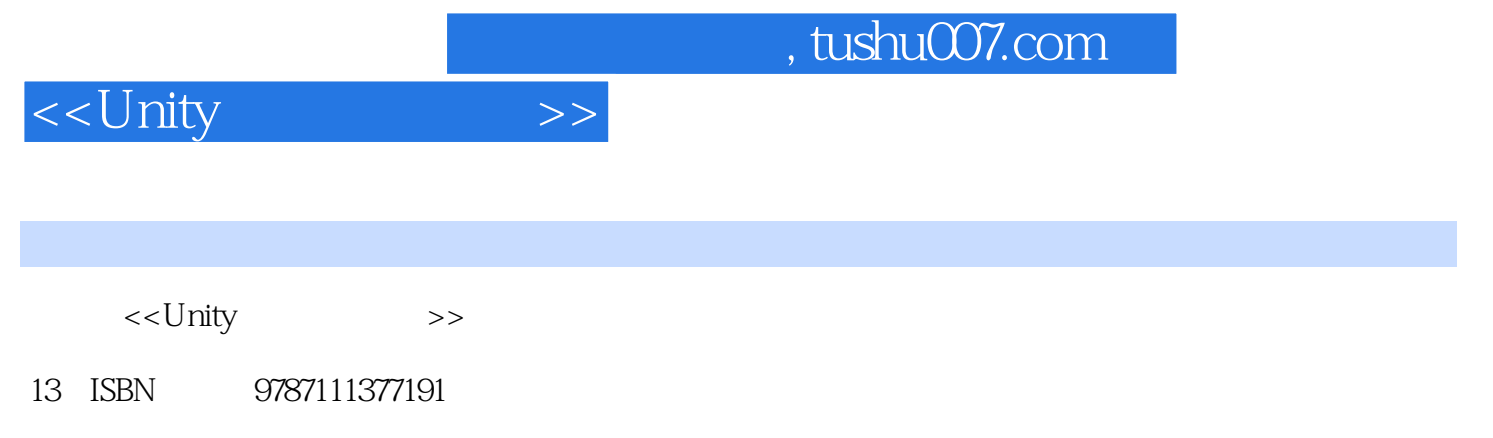

10 ISBN 7111377192

出版时间:2012-4

页数:297

PDF

更多资源请访问:http://www.tushu007.com

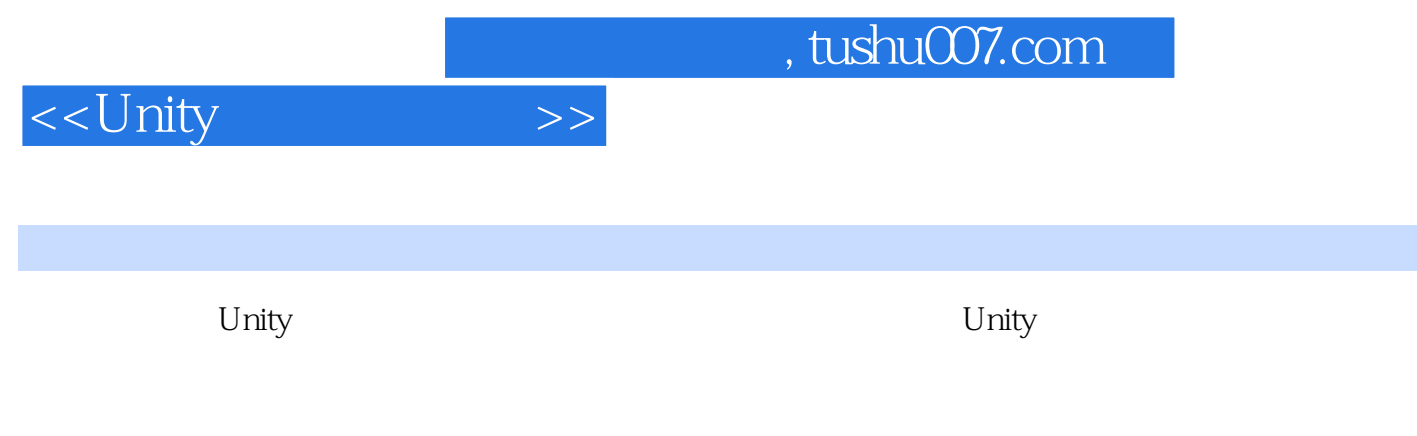

 $3D$ 

 $\nabla$ Unity

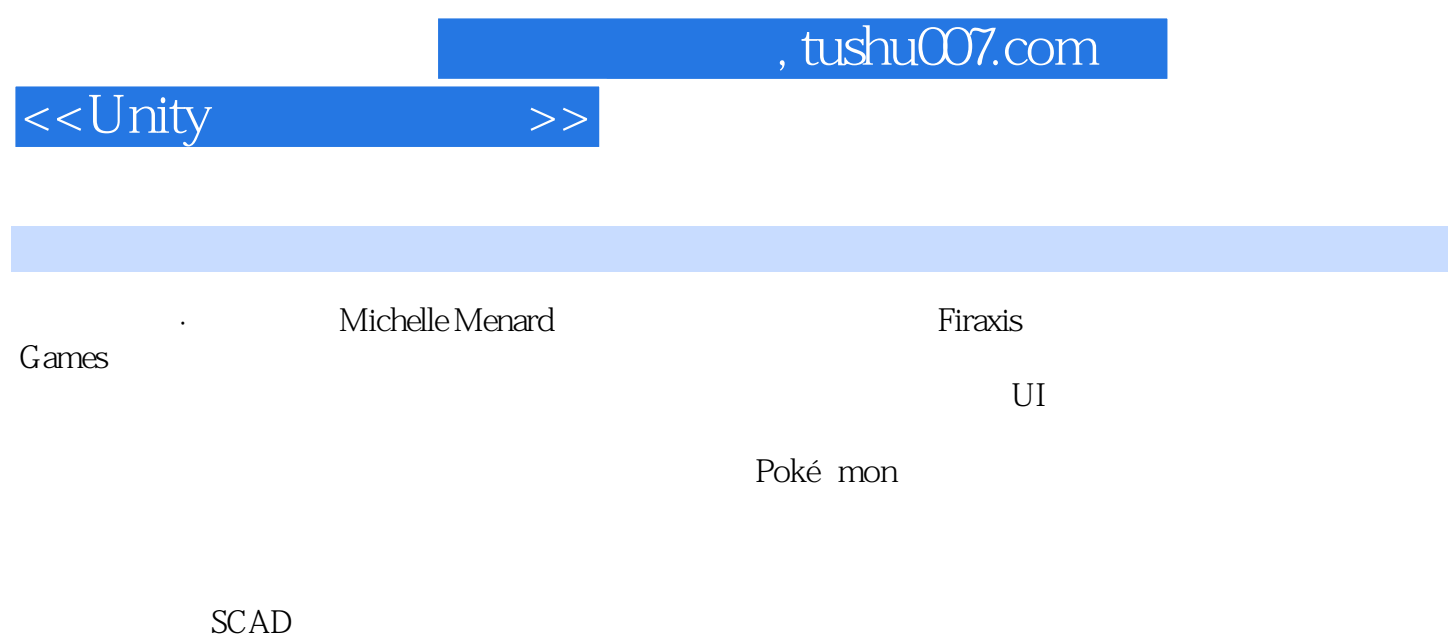

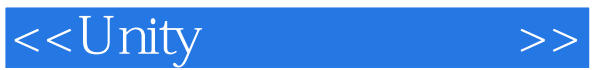

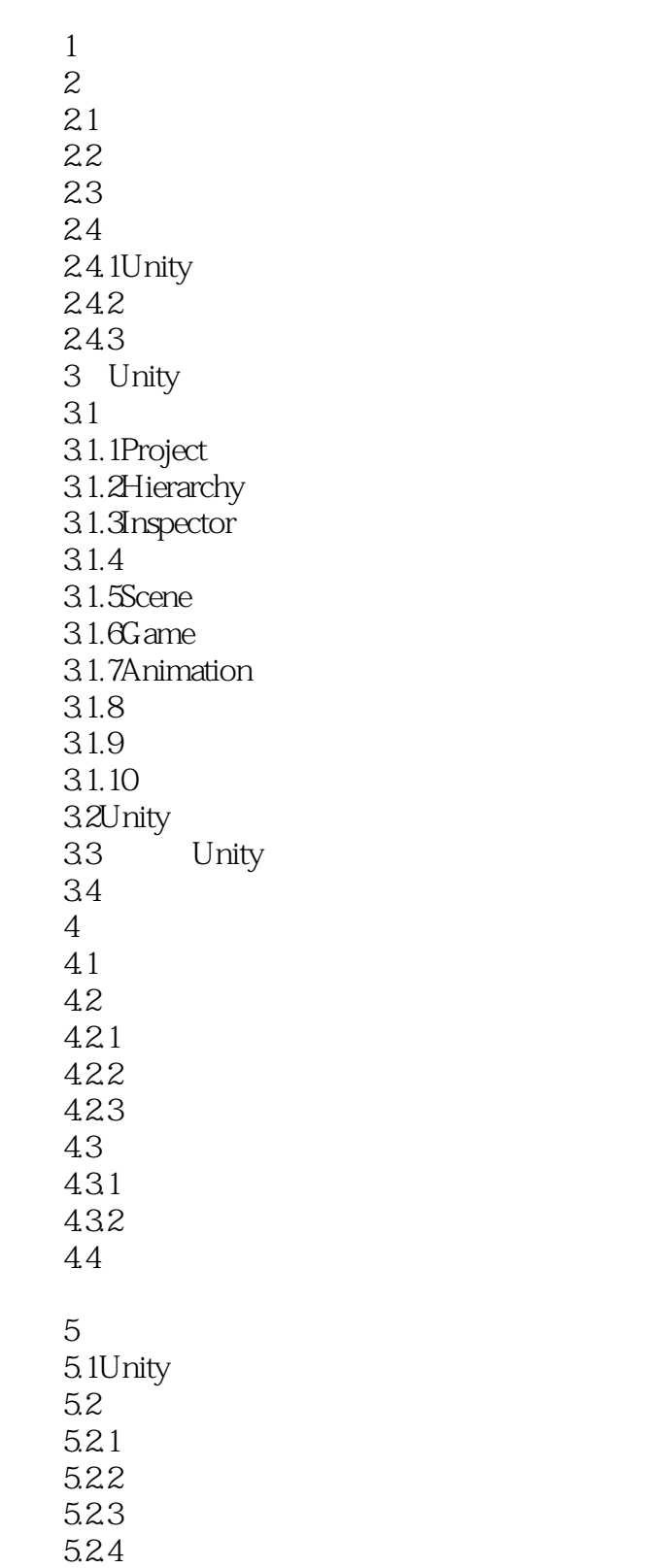

# <<Unity >>

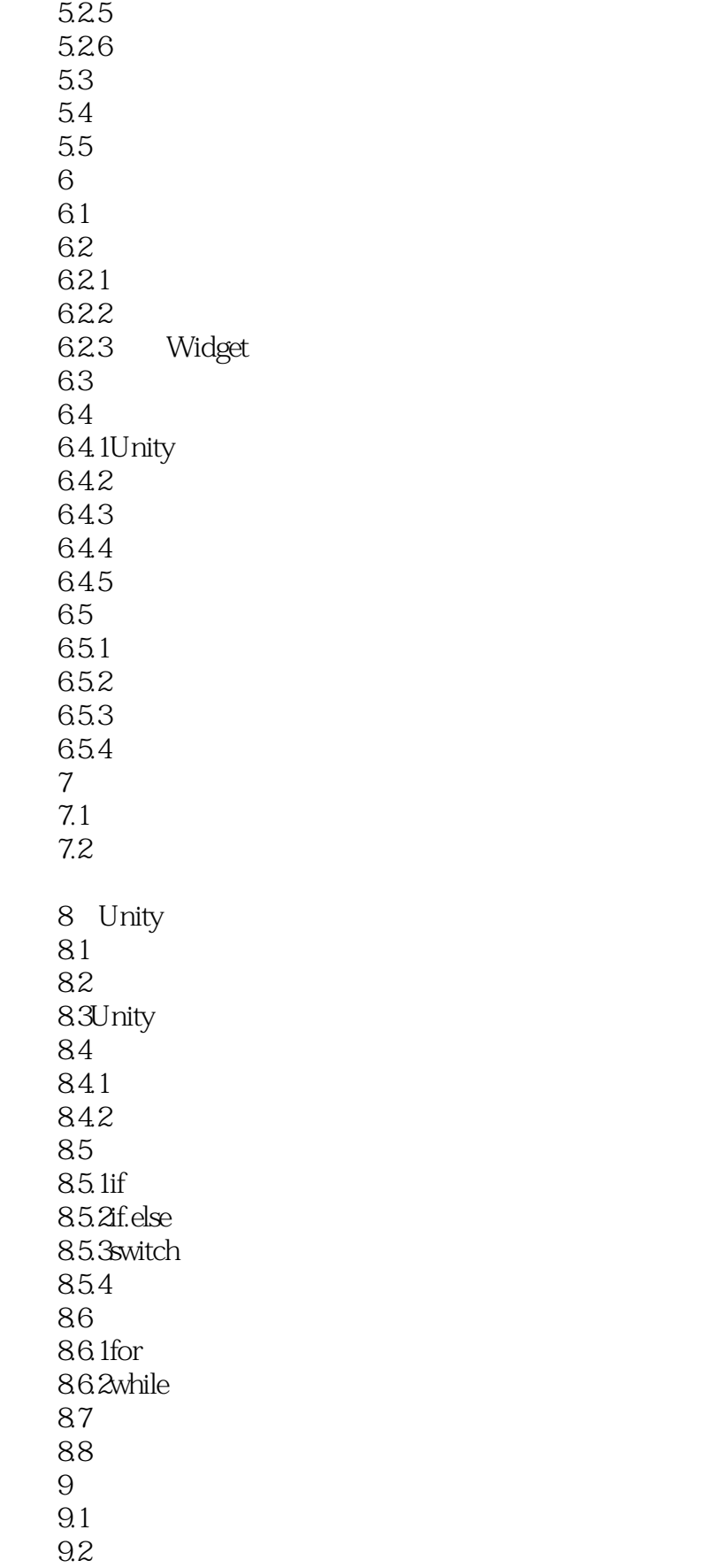

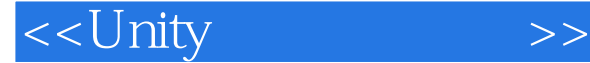

 $9.21$ 9.2.2Unity MonoBehaviour 9.2.3FixedUpdate Widget 9.3 Unity 9.3 1Input 9.32 9.3.3Xbox 9.4连接摄像机 9.5 9.5.1  $9.5.2$ 9.6 9.6.1Widget\_Controller.js 9.6.2Widget\_Status.js 9.6.3Widget\_Camera.js 第10章连接动画 10.1Unity 10.2 API  $10.3$ 10.31 10.32 10.33 104 Unity 10.4.1 10.4.2Animation  $10.5$  $10.51$  $10.52$  $106$  $10.7$ 10.7.1Widget\_Controller.js 10.7.2Widget\_Animation.js  $11$ 11.1 11.2  $11.2.1$  gizmo 11.22 11.3 11.31 11.32  $11.4$  11.4.1PickupItems.js 11.4.2Widget\_Inventory.js 11.4.3DamageTrigger.js 11.4.4CheckPoint.js 11.4.5Widget\_Status.js  $12$  AI

# <<Unity >>

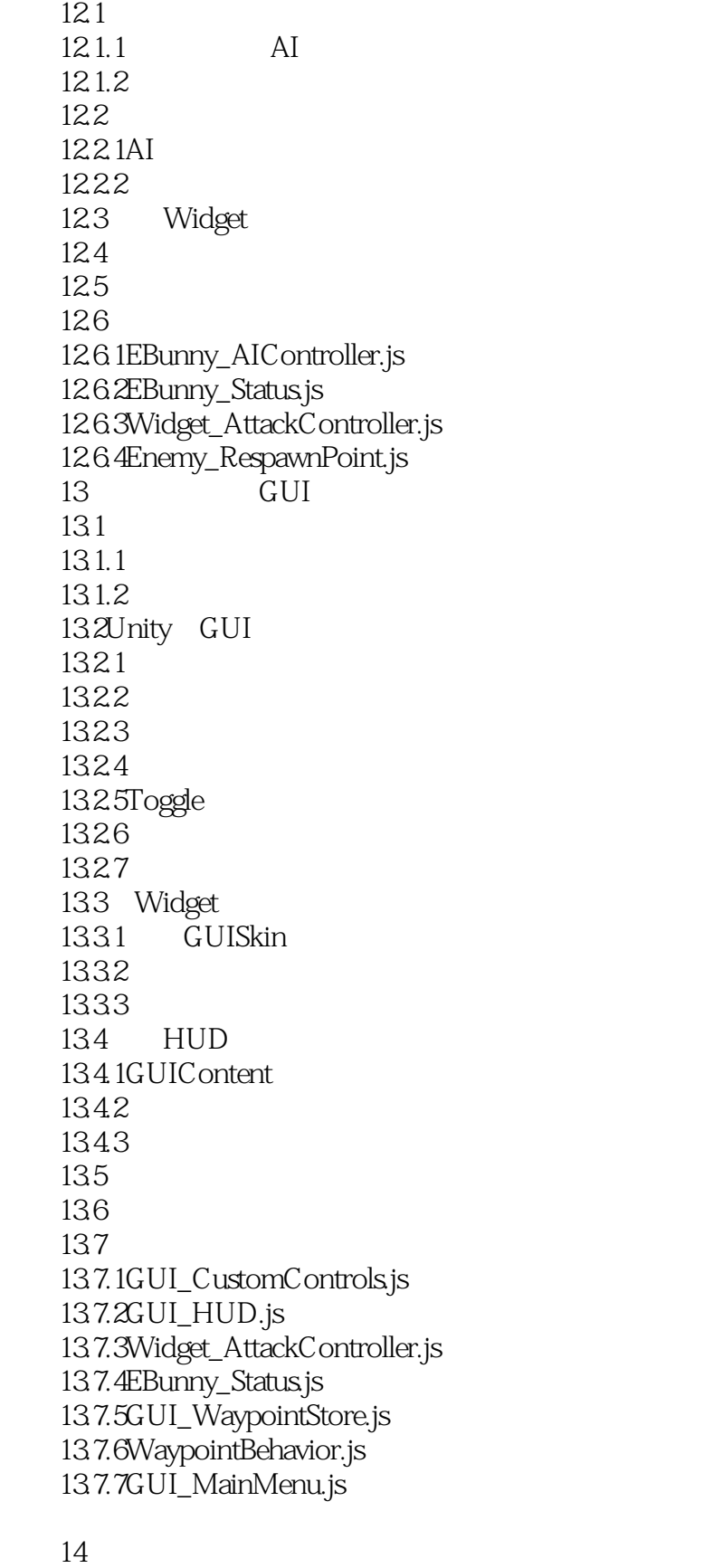

 $14.1$ 

# <<Unity >>

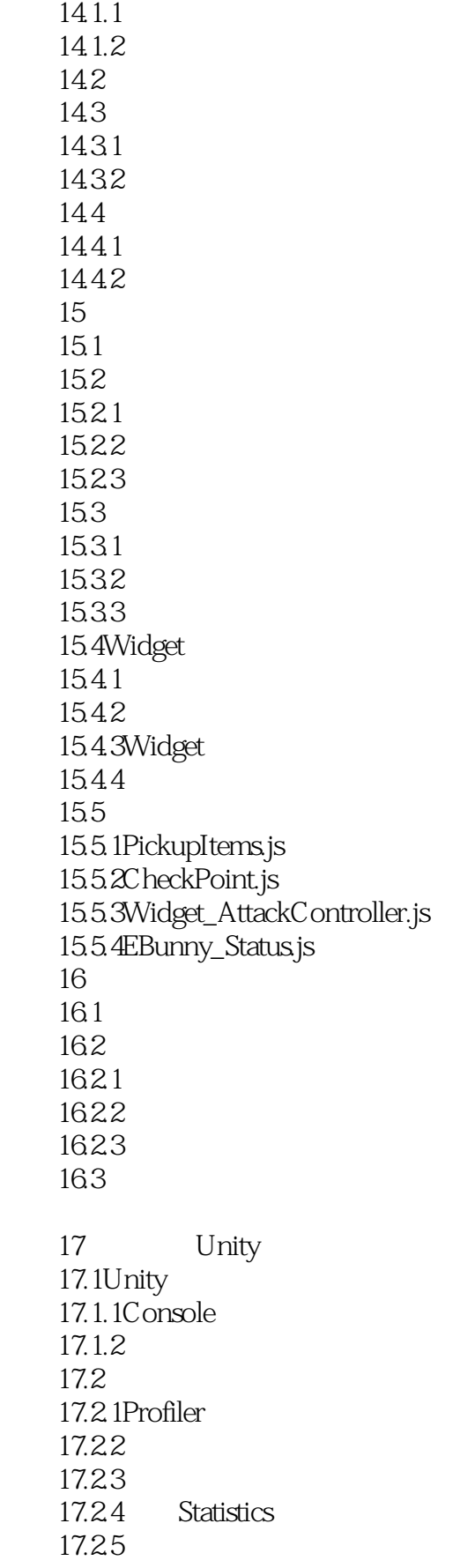

# <<Unity >>

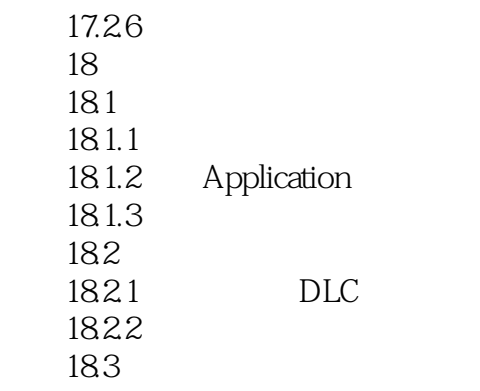

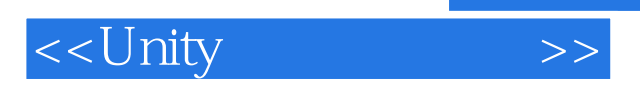

*Page 10*

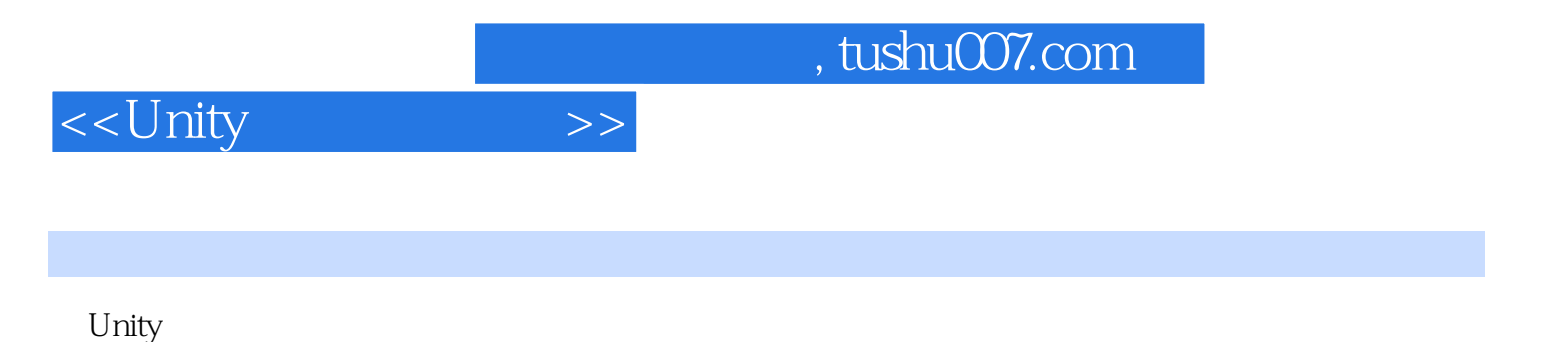

 $\nu$  Unity

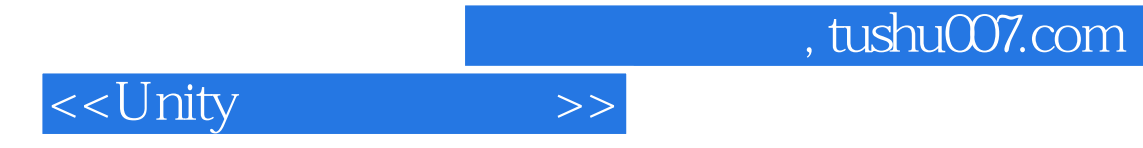

本站所提供下载的PDF图书仅提供预览和简介,请支持正版图书。

更多资源请访问:http://www.tushu007.com